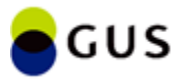

# Najczęściej zadawane pytania

# **1. Czy zakończyły się już prace nad przygotowaniem aplikacji zapewniającej możliwość przekazywania przez podmioty lecznicze danych dotyczących urodzeń, martwych urodzeń i cech osoby zmarłej?**

Główny Urząd Statystyczny w grudniu 2023 r. zakończył projektowanie aplikacji Demografia Dane Medyczne pozwalającej na wprowadzanie i przesyłanie danych medycznych dotyczących urodzeń oraz zgonów. Aplikacja została uruchomiona zgodnie z założeniami tj. 1 stycznia 2024 r. Adres aplikacji: [https://danemedyczne.stat.gov.pl](https://danemedyczne.stat.gov.pl/)

Aplikacja jest zaprojektowana w sposób przejrzysty i intuicyjny. Instrukcja obsługi aplikacji znajduje się tutaj: [Demografia Dane Medyczne -](https://form.stat.gov.pl/formularze/2024/danemedyczne/Aplikacja_Dane_Medyczne_instrukcja.pdf) Instrukcja

Poza tym istnieje możliwość automatycznego przekazywania danych w formacie XML poprzez interfejs API UWD. Link do tej usługi znajduje się tutaj: UWD - [Usługa Wysyłki Danych](https://form.stat.gov.pl/uwd/UslugaWysylkiDanych.asmx)

# **2. Jak pozyskać dane autoryzacyjne do logowania w aplikacji GUS?**

W celu uzyskania dostępu do systemu należy wysłać na skrzynkę pocztową [danemedyczne@stat.gov.pl](mailto:danemedyczne@stat.gov.pl) wypełniony plik: [Konto-DaneMedyczne-GUS.xlsx](https://form.stat.gov.pl/formularze/2024/danemedyczne/NoweKonto_FormatkaGUS.XLSX)

Na wskazany w pliku adres e-mail wyślemy Państwu link aktywujący konto w API UWD, umożliwiające również autoryzację w aplikacji Demografia Dane Medyczne.

# **3. Kto z ramienia szpitala powinien odpowiadać za wysłanie danych do GUS? Czy dane do GUS będą zgłaszać lekarze i położne?**

Przepisy nie regulują tej kwestii. Powinno to wynikać z regulacji wewnętrznych podmiotu wykonującego działalność leczniczą.

# **4. Czy jeden podmiot medyczny może mieć więcej niż jedno konto?**

W sytuacji kiedy w podmiocie medycznym więcej niż jedna osoba będzie odpowiedzialna za przekazywanie danych, możliwe jest utworzenie wielu kont. W tym celu należy przesłać dodatkowe formatki (zgłoszenia utworzenia konta) dla każdego użytkownika.

Uwaga: konta wielu użytkowników danego podmiotu muszą mieć unikatowe adresy e-mail (podawane w kolejnych formatkach zgłoszenia utworzenia konta).

# **5. Jak usunąć konto w systemie?**

W sytuacji kiedy konieczne jest usunięcie konta w aplikacji Demografia Dane Medyczne lub usłudze API UWD (np. gdy pracownik odchodzi z pracy), należy przekazać na skrzynkę pocztową [danemedyczne@stat.gov.pl](mailto:danemedyczne@stat.gov.pl) wypełniony plik: [Konto\\_Usuniecie\\_DaneMedyczne-GUS.xlsx](https://form.stat.gov.pl/formularze/2024/danemedyczne/Konto_Usuniecie_DaneMedyczne-GUS.xlsx)

## **6. Czy kartę urodzenia/martwego urodzenia oprócz wysłania do Urzędu Stanu Cywilnego należy wysłać również do GUS?**

**Nie**, ponieważ nowy, obowiązujący od 1 stycznia 2024 r. wzór karty urodzenia/martwego urodzenia nie zawiera danych medycznych dotyczących urodzenia oraz dziecka i rodziców takich jak np. długość ciała dziecka, ciężar dziecka, punkty w skali Apgar. Dane te (nie kartę) należy przekazać do GUS za pomocą formularza w aplikacji Demografia Dane Medyczne.

Aplikacja jest zaprojektowana w sposób przejrzysty i intuicyjny. Instrukcja obsługi aplikacji znajduje się tutaj: [Demografia Dane Medyczne -](https://form.stat.gov.pl/formularze/2024/danemedyczne/Aplikacja_Dane_Medyczne_instrukcja.pdf) Instrukcja

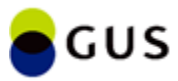

## **7. W jaki sposób można sprawdzić czy wysłane formularze zostały przyjęte przez usługę GUS?**

Po wysłaniu w aplikacji formularza, który w zakładce "Podsumowanie" nie zawierał komunikatów o błędach po walidacji wyświetli się ekran "Rezultat wysyłki danych" z komunikatem "Dane zostały wysłane" - co oznacza przyjęcie danych przez usługę GUS.

Wysłany formularz nie jest zapamiętywany przez aplikację, co sprawia że nie można go ponownie edytować.

Wysłanie danych, które po walidacji wskazują na błąd zakończy się komunikatem zwróconym z usługi GUS o niezgodności. Natomiast brak komunikacji z usługą może zwracać następujący komunikat: *"Wystąpił błąd aplikacji: niepowodzenie zleconej operacji w zewnętrznej usłudze".* Więcej informacji na ten temat znajduje się w instrukcji użytkownika, która dostępna jest tutaj: [Demografia Dane Medyczne -](https://form.stat.gov.pl/formularze/2024/danemedyczne/Aplikacja_Dane_Medyczne_instrukcja.pdf) Instrukcja

#### **8. Czy przekazywane do GUS dane muszą być uwierzytelnione podpisem kwalifikowanym?**

W przypadku wysyłania danych medycznych do GUS nie ma konieczności podpisywania dokumentów (plików) podpisem kwalifikowanym. Uwierzytelnienie użytkownika w usłudze API UWD odbywa się podczas logowania do aplikacji Demografia Dane Medyczne.

## **9. Czy przekazywanie danych w aplikacji GUS jest bezpieczne?**

Dane wprowadzane do formularzy w aplikacji Demografia Dane Medyczne przesyłane są do usługi UWD kanałem szyfrowanym. Potencjalne zagrożenia są zabezpieczane odpowiednimi rozwiązaniami technicznymi.

#### **10. Co trzeba zrobić, jeżeli dane autoryzacyjne nie działają?**

W takim przypadku należy zgłosić sprawę do GUS za pośrednictwem skrzynki pocztowej: [danemedyczne@stat.gov.pl](mailto:danemedyczne@stat.gov.pl) . W zgłoszeniu należy podać nazwę podmiotu medycznego, nadany login oraz (w miarę możliwości) załączyć zrzut ekranu z komunikatem o błędzie.

## **11. Czy termin 3 dni od daty sporządzenia karty na wysłanie danych o urodzeniu jest w jakiś sposób weryfikowany? Czy są przewidywane sankcje za spóźnienie? Czy aplikacja GUS przyjmie te dane w sytuacji wystąpienia opóźnienia?**

W przypadku wysyłania danych medycznych do GUS termin przekazania danych został wskazany jako: do trzech dni od wystawienia karty urodzenia/karty martwego urodzenia, przy czym udostępniona przez GUS aplikacja/usługa wysyłki danych pozwala również na przekazywanie danych z opóźnieniem.

#### **12. Czy formularz karty urodzenia może/ma być wkomponowany w system HIS? Jaka praktyka wysyłania danych jest przez Państwa oczekiwana/przewidywana?**

Preferowanym kanałem dostarczania danych do GUS jest API (usługa UWD). Integracja systemu HIS (Szpitalny System Informacyjny) z usługą API UWD powinna ułatwić i przyspieszyć przekazywanie do GUS danych o zdarzeniach (urodzenie, zgon) gromadzonych w systemie szpitala.

## **13. Co w sytuacji kiedy, mamy do czynienia z urodzeniem żywym i to dziecko umiera np. w kolejnym dniu?**

W takiej sytuacji zachodzą dwa zdarzenia: urodzenie żywe i zgon, dla których należy przekazać dwa odrębne zestawy danych. Dane dotyczące tych dwóch zdarzeń należy przekazać poprzez usługę API UWD lub aplikację Demografia Dane Medyczne. W przypadku aplikacji, po zalogowaniu wyświetli się ekran wyboru zakresu danych medycznych. W omawianym przypadku należy przekazać dane zarówno w module "Dane urodzeń" jak i w module "Dane zgonów".

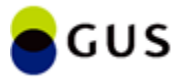

# **W przypadku innych pytań lub wątpliwości prosimy o kontakt e-mailowy:**

[danemedyczne@stat.gov.pl](mailto:danemedyczne@stat.gov.pl)

# **WAŻNA INFORMACJA!**

Do Głównego Urzędu Statystycznego (GUS) od 1 stycznia 2024 r. należy przekazywać dane dotyczące urodzenia oraz dziecka i rodziców w zakresie wskazanym w Programie badań statystycznych statystyki publicznej na 2024 rok (Dz. U. 2023 poz. 2747) tj.:

- Numer PESEL matki
- Żywotność urodzenia
- Długość ciała dziecka przy urodzeniu
- Ciężar ciała dziecka przy urodzeniu
- Punkty w skali Apgar
- Okres trwania ciąży
- Wielorakość porodu
- Kolejność urodzenia dziecka
- Kolejność żywo urodzonego dziecka
- Data poprzedniego porodu
- Żywotność poprzedniego urodzenia
- Miejsce zamieszkania matki dziecka
- Miejsce zamieszkania ojca dziecka
- Okres przebywania w Polsce matki dziecka
- Okres przebywania w Polsce ojca dziecka
- Wykształcenie matki
- Wykształcenie ojca

Do GUS nie należy przesyłać skanów Kart urodzenia i Kart martwego urodzenia, ponieważ karty te od 1 stycznia 2024 r. nie zawierają wymaganych, wymienionych powyżej danych.